# **ADASEL Syntax**

Unlike other Adabas utilities, ADASEL does not require the utility name at the beginning of each parameter line. A selection request includes the following parts:

- the keyword "SELECT", followed by the selection option and the file number;
- optional clauses and statements that specify additional selection criteria;
- one or more output instructions;
- $\bullet$  the keyword "END".

An overview of the ADASEL syntax is shown below.

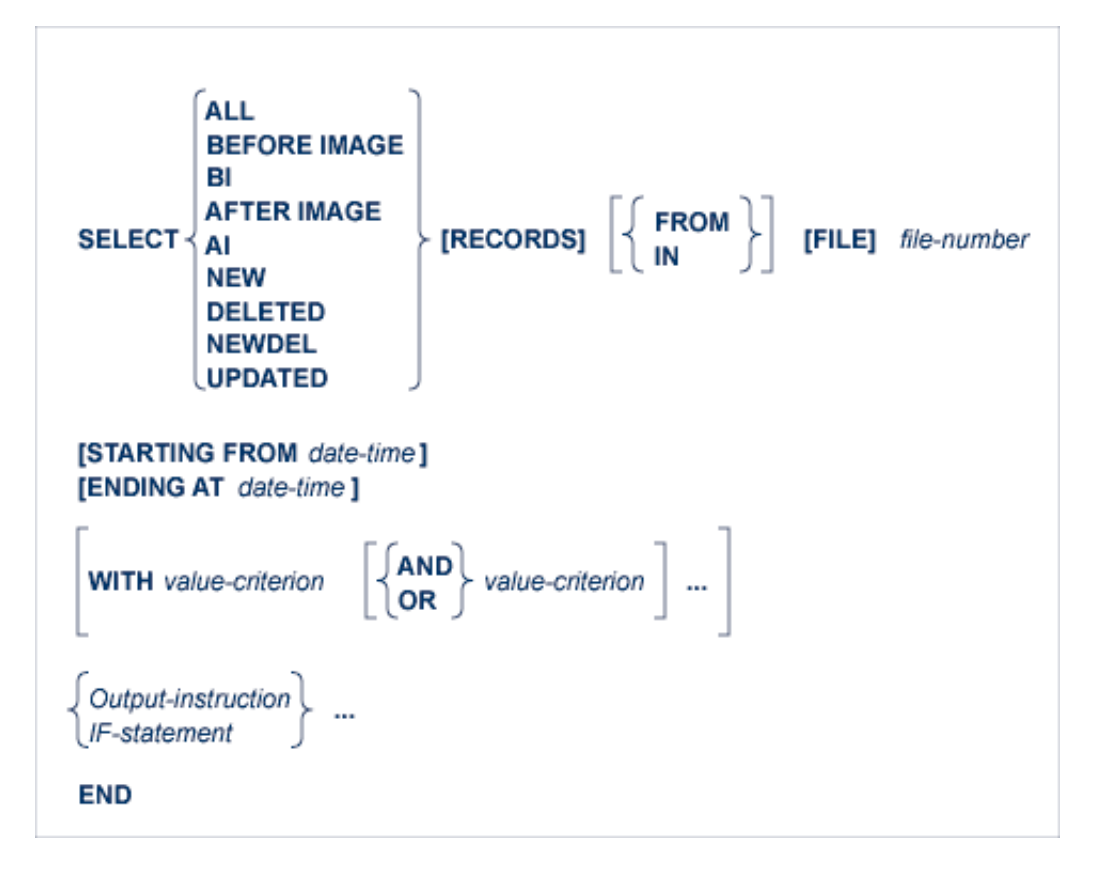

You can code multiple selection requests. Each request begins with "SELECT" and ends with "END".

**Example:**

```
SELECT ALL RECORDS FROM FILE 1
    DISPLAY AA BB CC
END
SELECT BEFORE IMAGE FILE 2
    OUTPUT TO EXPA1
END
```
This chapter covers the following topics:

- [SELECT Statement](#page-1-0)
- [Additional Selection Criteria](#page-2-0)
- [date-time](#page-2-1)
- [WITH Clause](#page-3-0)
- [IF-statement](#page-4-0)
- [value-criterion](#page-5-0)
- $\bullet$  [output-instruction](#page-10-0)

# **SELECT Statement**

<span id="page-1-0"></span>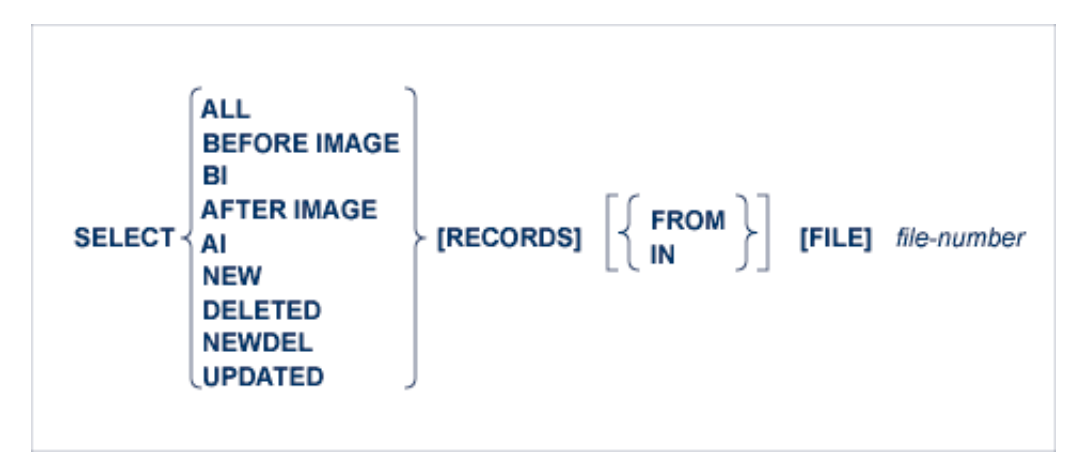

After the keyword *SELECT* , specify one of the following selection options:

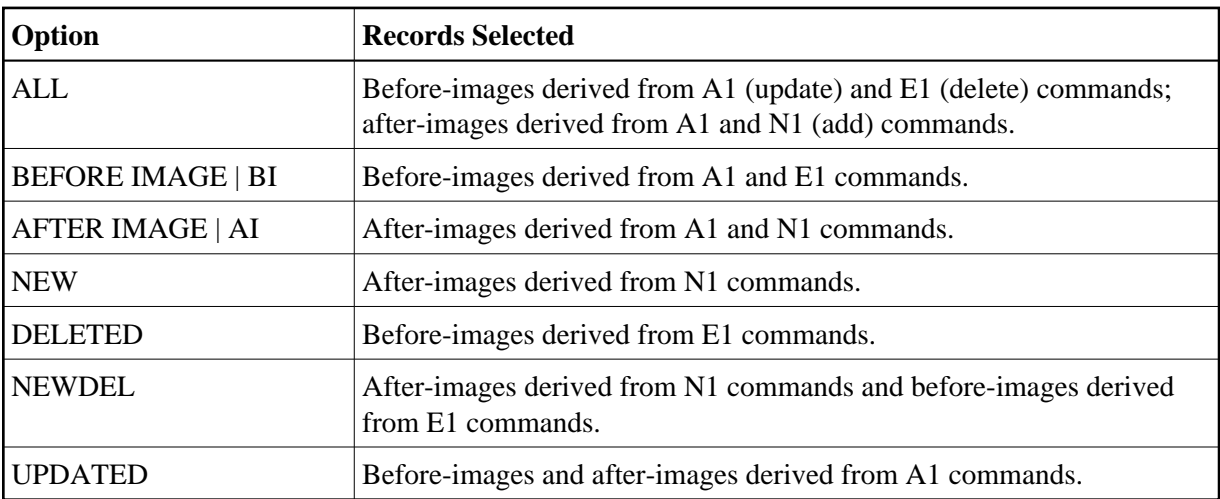

### **file-number**

Specify the Adabas file for which protection log data is to be selected. Valid file numbers are 0-5000 or 0 through one less than the ASSO block size, whichever is lower. To select user data written by a C5 command, specify the file number of the checkpoint file.

# <span id="page-2-0"></span>**Additional Selection Criteria**

You can use the STARTING FROM, ENDING AT, and WITH clauses and the IF statement to specify additional selection criteria. These optional clauses and statement take precedence over the selection option.

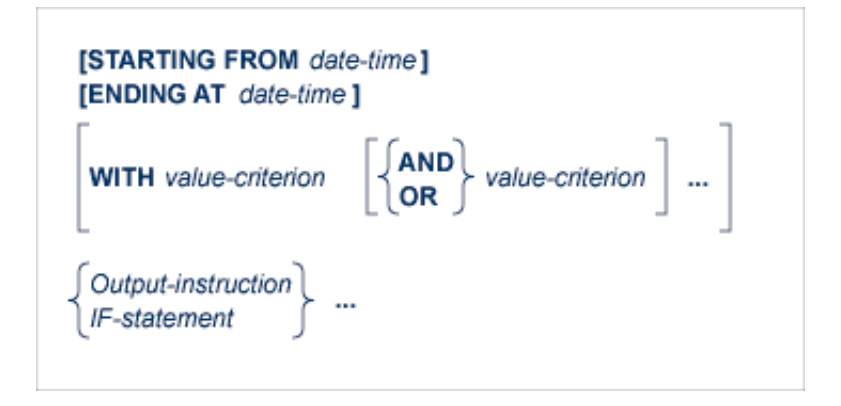

The "STARTING FROM" and "ENDING AT" clauses restrict selections to records added, updated, or deleted within a time range. The "date/time" variable is discussed below in sectio[ndate-time.](#page-2-1)

The "WITH" clause is used to select records that satisfy the value-criteria specified. Multiple conditions can be specified using the logical operators "AND" and "OR". The "WITH" clause is discussed in section [WITH Clause.](#page-3-0)

The "IF" statement is used to select records and execute output instructions on a conditional basis. The "IF" statement is discussed in section [IF-statement.](#page-4-0)

The syntax of the "value-criterion" variable used in both the "WITH" clause and the "IF" statement is described in section [value-criterion.](#page-5-0)

Output instructions are described in section [output-instruction.](#page-10-0)

# <span id="page-2-1"></span>**date-time**

**Format Description**  yyyymmdd hhmmss date/time J(yyyyddd hhmmss) Julian date/time X ' *xxxxxxxx* ' store-clock (STCK) representation

The following are valid formats for the "date-time" variable:

**Note:**

The lowest valid value for *yyyy* is "1980".

### **Examples:**

Select all records from file 1 that were added, deleted, or updated on or before midnight of May 12, 1996 (Julian date 132):

```
SELECT ALL RECORDS FROM FILE 1
    ENDING AT J(1996132/240000)
    DISPLAY AA BB CC
END
```
Select all records from file 112 that were added, deleted, or updated on or between January 1 and December 31, 1996:

```
SELECT ALL 112
    STARTING FROM 19960101/000000
    ENDING AT 19961231/240000
    OUTPUT TO EXPA1
END
```
# <span id="page-3-0"></span>**WITH Clause**

The "WITH" clause is used to select records that satisfy the value-criteria specified. Multiple conditions can be specified using the logical operators "AND" and "OR".

- If value-criteria are connected by the "AND" operator, *each* condition must be satisfied in order for the record to be selected.
- If value-criteria are connected by the "OR" operator, the record is selected if *any* of the conditions is satisfied.

The syntax of the "value-criterion" variable is described in section [value-criterion.](#page-5-0)

#### *Example:*

The protection log contains before- and after-images for two updated records. The contents of the field BB in the records are shown below:

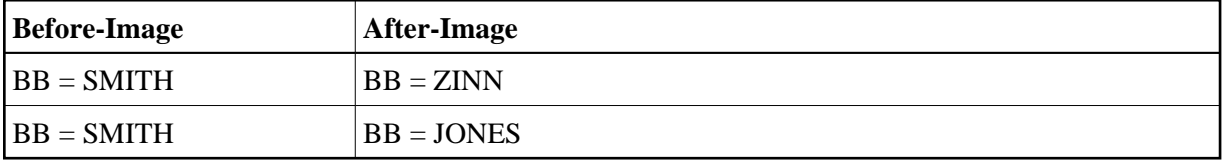

The SELECT statement includes a "WITH" clause that further qualifies the selection:

```
SELECT ALL RECORDS FROM FILE 1
    WITH BB ='SMITH'
    DISPLAY AA BB CC
END
```
In this example, despite the fact that the "ALL" option is used, only the two before-images are selected (because the BB field contains "SMITH" in the before-images). ADASEL ignores all records (in this case, the two after-images) in which the BB field has a value other than "SMITH". If the "AFTER IMAGE" option were specified, no records would be selected.

# <span id="page-4-0"></span>**IF-statement**

The "IF" statement is used to select records and execute output instructions on a conditional basis.

By default, ADASEL permits up to 20 nested "IF" statements. For information about changing the default, see the section Overriding ADASEL Defaults with Global Parameters Overriding ADASEL Defaults with Global Parameters.

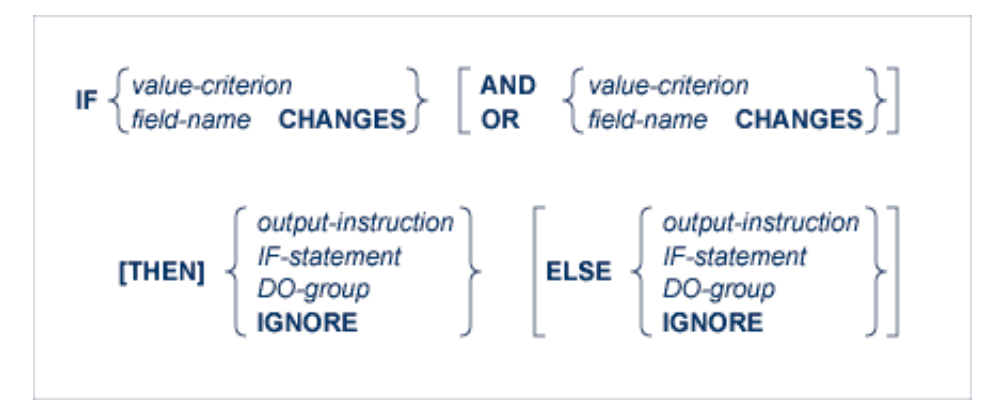

The syntax of the "value-criterion" variable is described in section [value-criterion](#page-5-0) . Output instructions are described in section [output-instruction.](#page-10-0)

A "field-name CHANGES" criterion selects records in which the value of a specified field changed during an update. ADASEL detects the change between the before-image and the after-image. Thus, this criterion is valid only for the A1 (UPDATE) command, which writes both a before-image and an after-image to the protection log. The "field-name" must be the two-character Adabas name of an elementary field in the FDT. It *cannot* refer to a group, periodic group (PE), superdescriptor, subdescriptor, phonetic descriptor, or hyperdescriptor. However, it can refer to a multiple-value field (MU) or a member field of a periodic group (PE); see the section [value-criterion,](#page-5-0) particularly in the subsection [Indexes for MUs and PE](#page-9-0) [Member Fields .](#page-9-0)

### **Note:**

Only the after-image is reported for "IF *field-name* CHANGES" criterion. If you want to report both the before-image and the after-images of a changed field using ADASEL, specify the LOGINFO or EXTENDED options on the OUTPUT instruction for the run. For more information, read *[OUTPUT](#page-14-0)  [Instruction](#page-14-0)*.

The syntax for DO group is as follows:

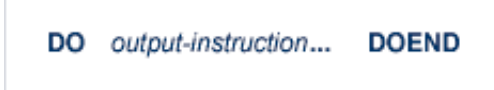

A DO group is a sequence of output instructions (NEWPAGE, SKIP, DISPLAY, and OUTPUT). The group must begin with the keyword "DO" and end with the keyword "DOEND". A DO group cannot contain nested IF statements and cannot be nested within another DO group.

"IGNORE" instructs ADASEL not to display or output an item.

**Example:**

```
SELECT ALL FROM FILE 77
    IF AA ='SMITH' THEN 
       IF BB CHANGES THEN DO
          DISPLAY 'Field BB changed:' BB AA CC
          SKIP 1 LINE
       DOEND
       ELSE DISPLAY AA BB CC
    ELSE IGNORE
END
```
# <span id="page-5-0"></span>**value-criterion**

The value-criterion is used in a "WITH" clause or an "IF" statement to select records on the basis of a value or values. It has the following syntax:

```
field-name
ISN
USERDATA \succ = value [THRU value ] BUT NOT value [THRU value]
USERID
USERTID
field-name
                    \geq> =ISN
                    \leq =
                         \rightarrow value
USERDATA
USERID
                    \,<\,USERTID
                    \blacksquare
```
The "BUT NOT" clause excludes a value or subrange of values from the range specified in the equality  $(=).$ 

#### **Object of the Comparison**

ADASEL can compare a value or range of values to the

- contents of the specified field. The "field-name" must be the two-character Adabas name of an elementary field in the FDT. It *cannot* refer to a group, periodic group (PE), superdescriptor, subdescriptor, phonetic descriptor, or hyperdescriptor. However, it can refer to a multiple-value field (MU) or a member field of a periodic group (PE); see [Indexes for MUs and PE Member](#page-9-0)  [Fields](#page-9-0) .
- ISN; that is, the Adabas internal sequence number of the record.
- USERDATA; that is, the user data written by a C5 command.
- USERID; that is, the user ID (ETID) of the user who added, deleted, or updated the record.
- USERTID; that is, the terminal ID of the user who added, deleted, or updated the record.

#### **Logical Operator**

You can express logical operators for equalities and inequalities in words, abbreviations, or symbols as shown in the following table:

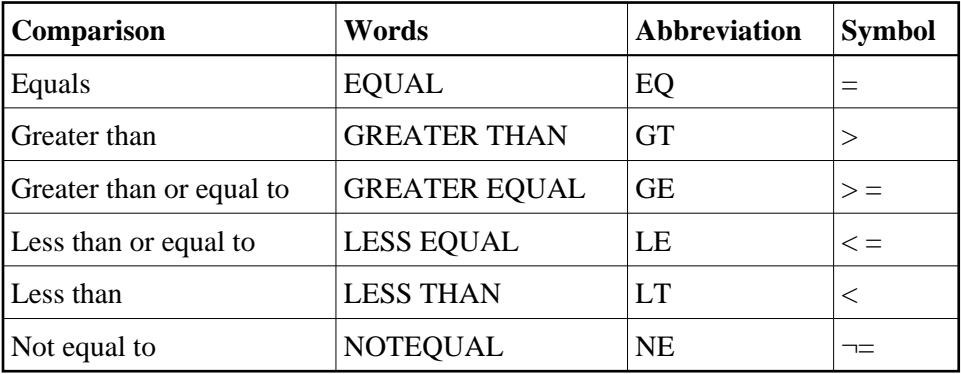

#### **Note:**

The hexadecimal representation of the  $\neg =s$  ymbol is X'5F7E'.

#### **Format of the Value**

The format of the criterion value depends on the *default format* of the item that is the object of the comparison.

The default format of an Adabas field ("field-name") is the format specified in the FDT. The following table shows the maximum length (in bytes) and valid formats for expressing the criterion value:

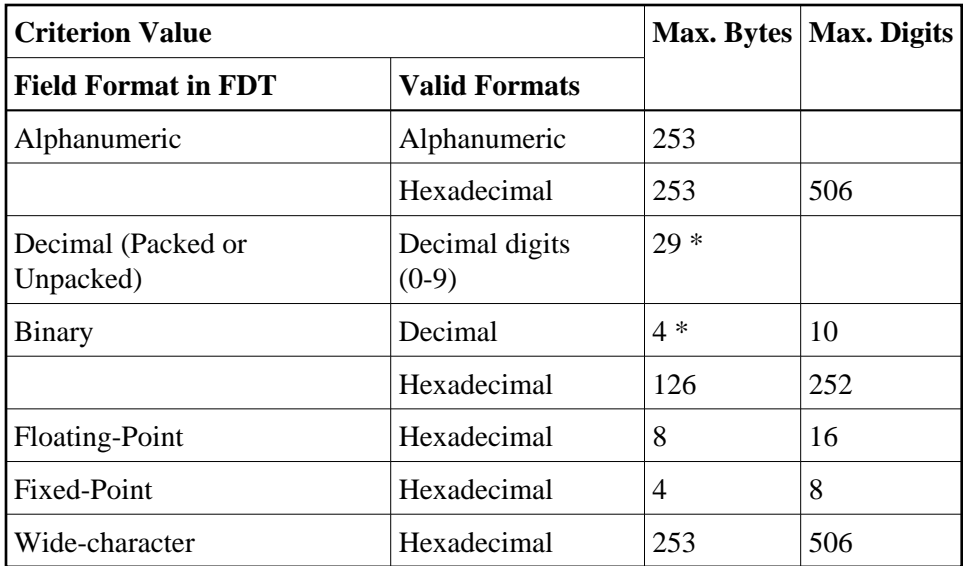

*\* Excluding minus sign*

The default formats and maximum lengths (in bytes) for other items are as follows:

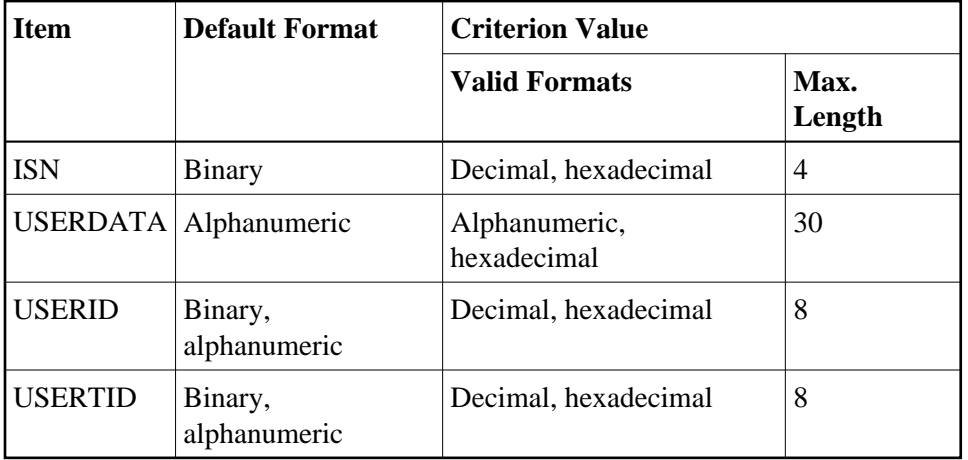

Value Format Example 1:

If the default format is "alphanumeric", the value can be expressed in alphanumeric or hexadecimal format.

**BA EQ 'SMITH' or BA EQ X'E2D4C9E3C8'**

Value Format Example 2:

If the default format is "packed" or "unpacked decimal", the value is expressed in decimal digits (0-9). A leading minus sign indicates a negative value. Up to 29 digits (excluding the minus sign) are permitted. Other special characters (\$, decimal points, commas, etc.) are not permitted.

**NU = 123456789 NU = -987654321** 

Value Format Example 3:

If the default format is "binary", the value can be expressed in hexadecimal or numeric format.

Up to 252 hexadecimal digits (126 bytes) are permitted for a binary Adabas field.

In numeric format, up to 10 decimal digits (4 binary bytes) are permitted. Thus, a binary value expressed in decimal digits can range from -2,147,483,648 through 2,147,483,647.

```
BB = 2147483647 or BB = X'80000000'
BB = -2147483648 or BB = X'7FFFFFFF'
```
#### **Alphanumeric Values**

Enclose an alphanumeric value in apostrophes:

**AA ='SMITH'**

To indicate an apostrophe within an alphanumeric string, use two successive apostrophes with no intervening space or character:

**JJ ='Smith''s Market'**

#### **Hexadecimal Values**

Begin a hexadecimal value with "X" and enclose the value in apostrophes:

**AA = X'E2D4C9E3C8'**

A hexadecimal value must have an even number of hexadecimal characters:

**JJ = X'04D2'**

#### **Continuation Lines**

ADASEL treats columns 1-72 as the input line. To continue an alphanumeric or hexadecimal value on additional lines, place the closing apostrophe only at the end of the entire string. The value is concatenated until the closing apostrophe is found.

In an alphanumeric string, ADASEL includes leading and trailing spaces within apostrophes as part of the string; it ignores them in a hexadecimal string.

Example 1: Alphanumeric String

 7 1......................................................................2 AA ='THIS IS AN EXAMPLE OF HOW TO CONTINUE AN ALPHANUMERIC VALU E. KEY THROUGH COLUMN 72 AND CONTINUE IN COLUMN 1 OF THE NEXT LINE.' 7 1......................................................................2 AA ='DO NOT CONTINUE AN ALPHA VALUE THIS WAY. LEADING AND TRAILING SPACES IN COLUMNS 1-72 ARE INCLUDED.' ADASEL treats the second value above as follows: 'DO NOT CONTINUE AN ALPHA VALUE THIS WAY. LEADING AND TRAILING BLANKS IN COLUMNS 1-72 ARE INCLUDED.' Example 2: Hexadecimal String 7 1......................................................................2 XX = X'C1C2C3C4C5C6C7C8C9

D1D2D3D4D5D6D7D8D9'

ADASEL treats the hexadecimal value above as follows: X'C1C2C3C4C5C6C7C8C9D1D2D3D4D5D6D7D8D9'

#### <span id="page-9-0"></span>**Indexes for MUs and PE Member Fields**

#### **MU Field or a Member Field of a PE**

If the "field-name" refers to an multiple-value field (MU) or to a member field of a periodic group (PE), you must include the "index" (occurrence number) immediately after the name:

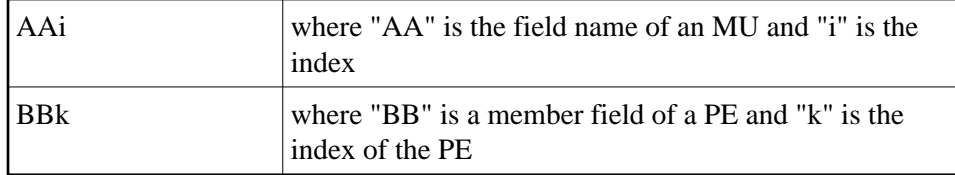

Valid values for "i" and "k" are 1-191.

Examples:

In file 12, the field JT is an MU. The following statement selects all before-images where the second occurrence of JT is "Programmer":

```
SELECT BI FROM FILE 12
    WITH JT2 = 'Programmer'
    DISPLAY NA
END
```
The field SA is a member of a PE. The following statement selects all records where SA in the third occurrence of the periodic group is greater than or equal to 35000:

```
SELECT ALL FROM 12
   WITH SA3 >= 35000
   DISPLAY NA SA3
END
```
#### **MU Contained Within a PE**

If an MU is contained within a PE, *both* indexes (PE and MU) must be specified:

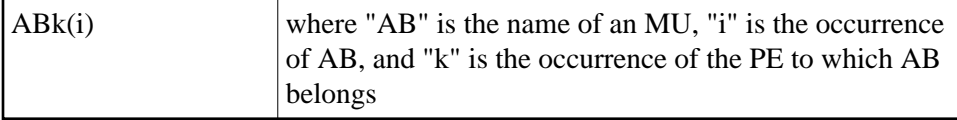

Example:

In file 211, the multiple-value field ST is a member of a PE. The following statement selects all records in which the third occurrence of ST in the second occurrence of the periodic groupis "PAST DUE":

```
SELECT ALL FROM FILE 211
   WITH ST2(3) ='PAST DUE'
    DISPLAY AA BB ST2(3)
END
```
## <span id="page-10-0"></span>**output-instruction**

Output instructions include DISPLAY, OUTPUT, SKIP, and NEWPAGE. At least one output instruction is required. Multiple output instructions can be specified, and an output instruction can be included as part of an "IF" statement. The syntax is shown below:

```
[DISPLAY item...]
OUTPUT \lceil ([WITH] LOGINFO | EXTENDED } [TO] EXPAn ]
[SKIP n { LINE | LINES } ]
[NEWPAGE]
```
The [DISPLAY instruction](#page-11-0) is discussed below ; the OUTPUT instruction is discussed in section [Output](#page-14-0)  [Instruction.](#page-14-0) See also the discusion [SKIP and NEWPAGE.](#page-17-0)

#### <span id="page-11-0"></span>**DISPLAY Instruction**

"DISPLAY" writes the output report to DDDRUCK/ DRUCK. The syntax specifies one or more output types. When specifying multiple output types, they are separated by at least one space:

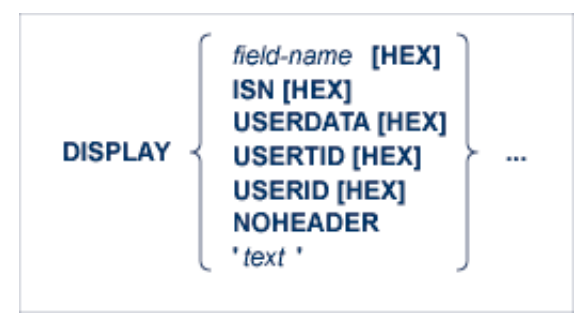

where

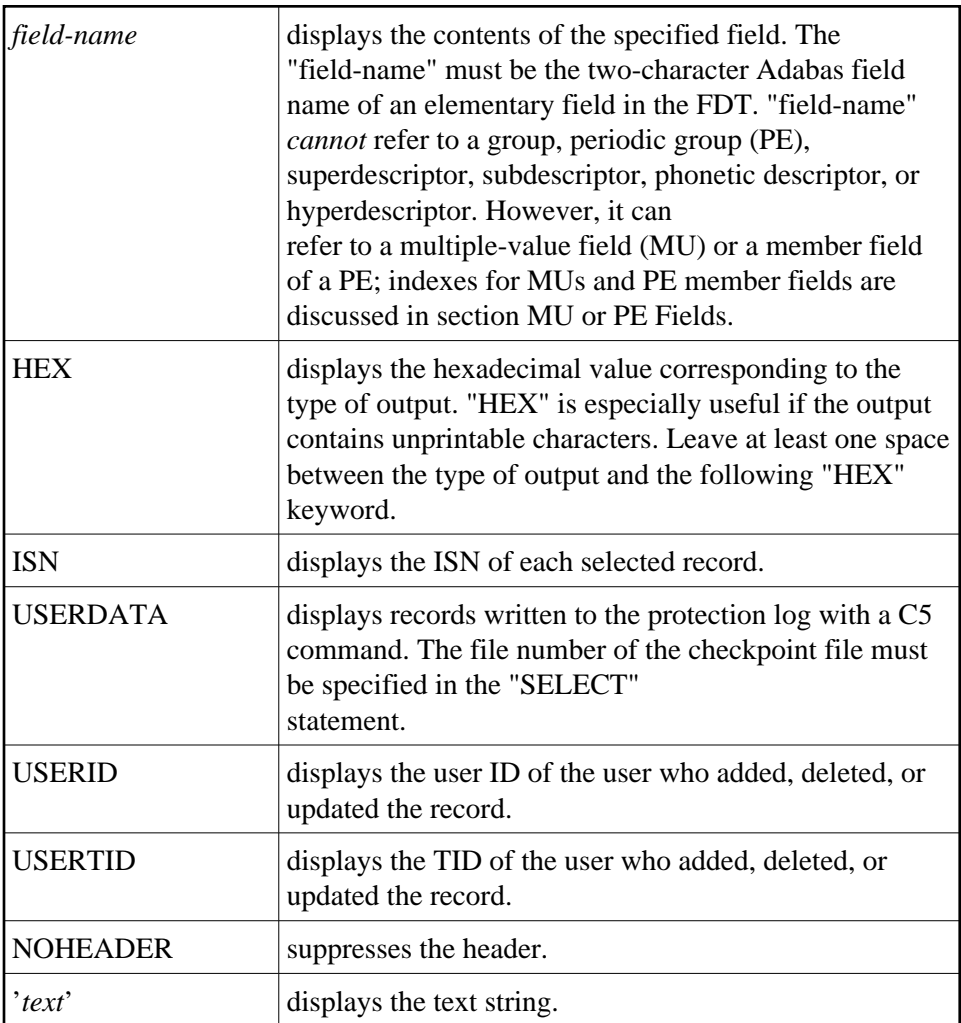

Examples:

Select records that have been modified. Display the text string "The following records were modified:". Then display the fields AA and CC in hexadecimal format and BB in the format defined in the FDT:

```
SELECT UPDATED RECORDS FROM FILE 117
   DISPLAY 'The following records were modified:'
    DISPLAY AA HEX BB CC HEX
END
```
Display the field AA of each new record, along with the user ID and terminal ID of the user who added the record; suppress the header:

```
SELECT NEW RECORDS FROM FILE 211
   DISPLAY AA USERID USERTID NOHEADER
END
```
### **Default Formats**

A field is displayed according to its default format:

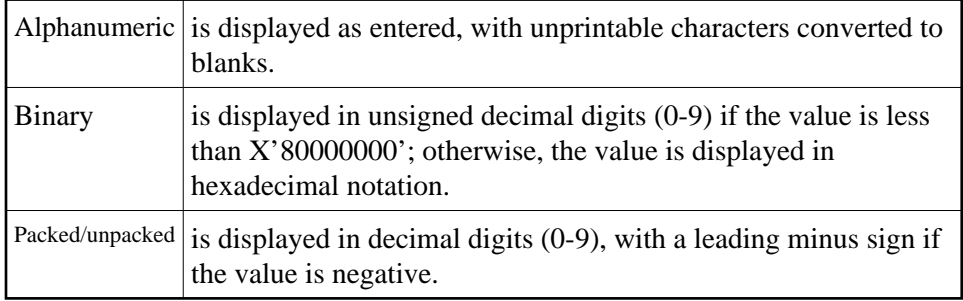

#### <span id="page-12-0"></span>**MU or PE Fields**

If *field-name* refers to an MU or a member field of a PE, you can display a single occurrence or a range of occurrences by specifying the index as part of the field name:

#### **DISPLAY AA5**

Valid index values are 1-191. In addition, if you specify "N" as the upper limit of an index range, ADASEL displays all occurrences, beginning with the first occurrence in the range.

You cannot specify the PE name in a DISPLAY statement. To display the entire periodic group, you must specify the name of each field in the group.

If an MU is contained within a PE, both indexes (PE and MU) must be specified. In the index formats shown below, "i" and "j" are the MU indexes; "k" and "l" are the PE indexes. "AB" refers to a member field of a PE; "MB" refers to an MU that is a member field of a PE.

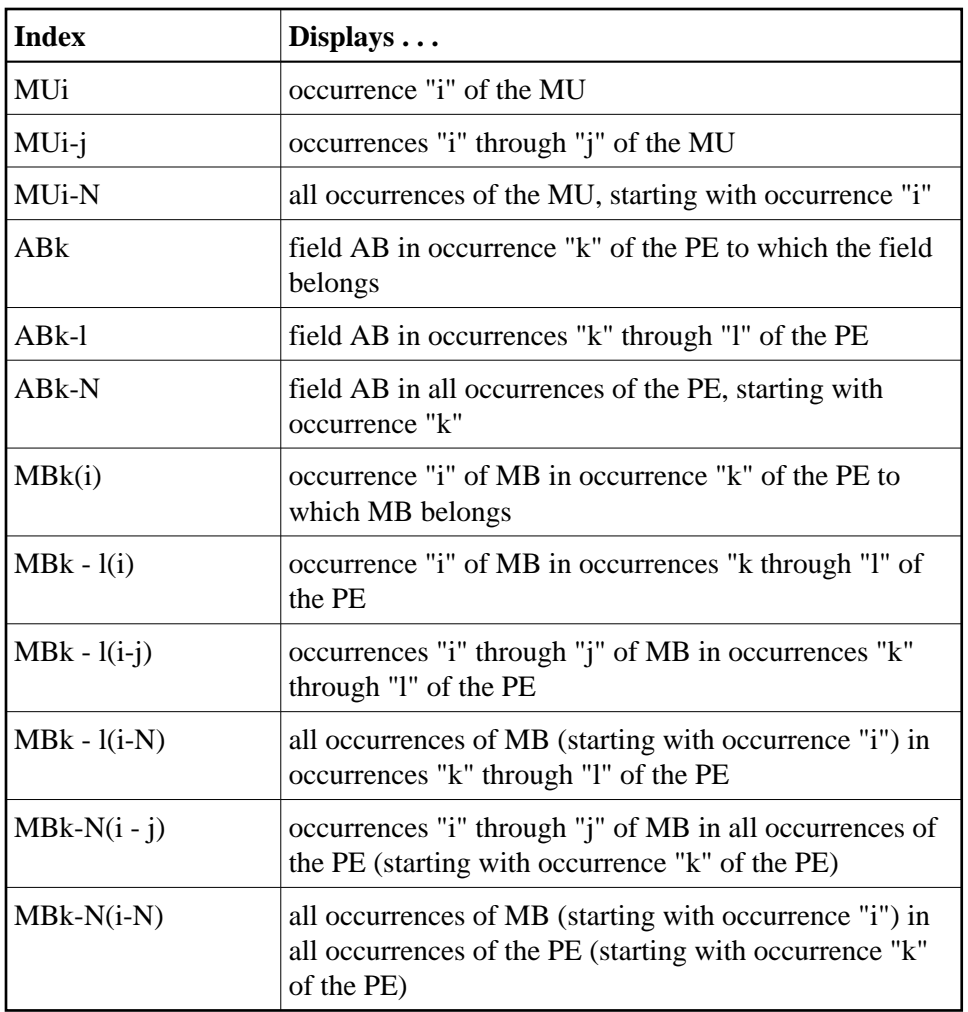

Example:

File 12 contains the following PE:

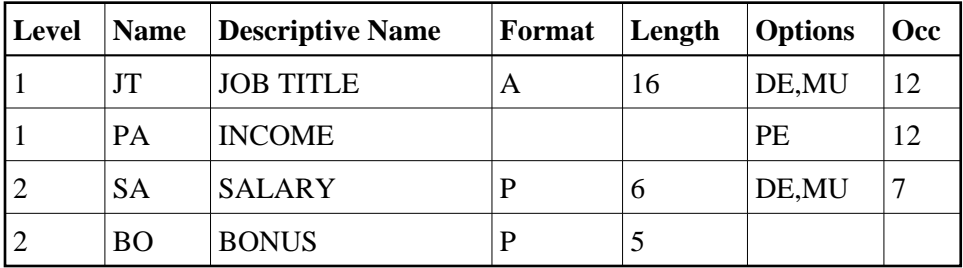

The following are valid *DISPLAY* statements for file 12:

```
SELECT NEW FROM FILE 12
   DISPLAY JT1
END
```

```
SELECT ALL FROM FILE 12
    DISPLAY JT1-5 SA1-5(1-N) BO1-5
END
```
**SELECT ALL FROM FILE 12 WITH JT3 ='Programmer' THRU 'Systems Analyst' DISPLAY JT3 SA3(1-N) BO3 END**

```
SELECT UPDATED FROM FILE 12
   DISPLAY JT2-N SA2-N(1-N)
END
```
#### <span id="page-14-0"></span>**OUTPUT Instruction**

The "OUTPUT" instruction is used to write the decompressed records from the protection log to an output dataset.

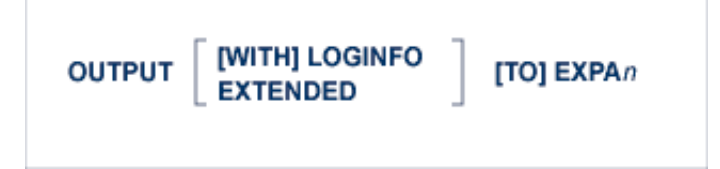

Up to 20 output datasets are permitted. The output dataset is specified in the "EXPAn" parameter and the DDEXPAn/ EXPAn job control statement.

#### *Example:*

Write the before-images of all updated or deleted records to dataset DDEXPA1/ EXPA1:

```
SELECT BEFORE IMAGE FILE 2
   OUTPUT TO EXPA1
END
```
#### **Output Record Format**

The format of the output record depends on whether the "LOGINFO" or "EXTENDED" parameter is specified. [LOGINFO](#page-15-0) and [EXTENDED](#page-16-0) are used to display additional information.

Fields common to all output records are shown below. Values in parentheses are field locations when LOGINFO (bytes 32-38) or EXTENDED (bytes 64-70) are specified.

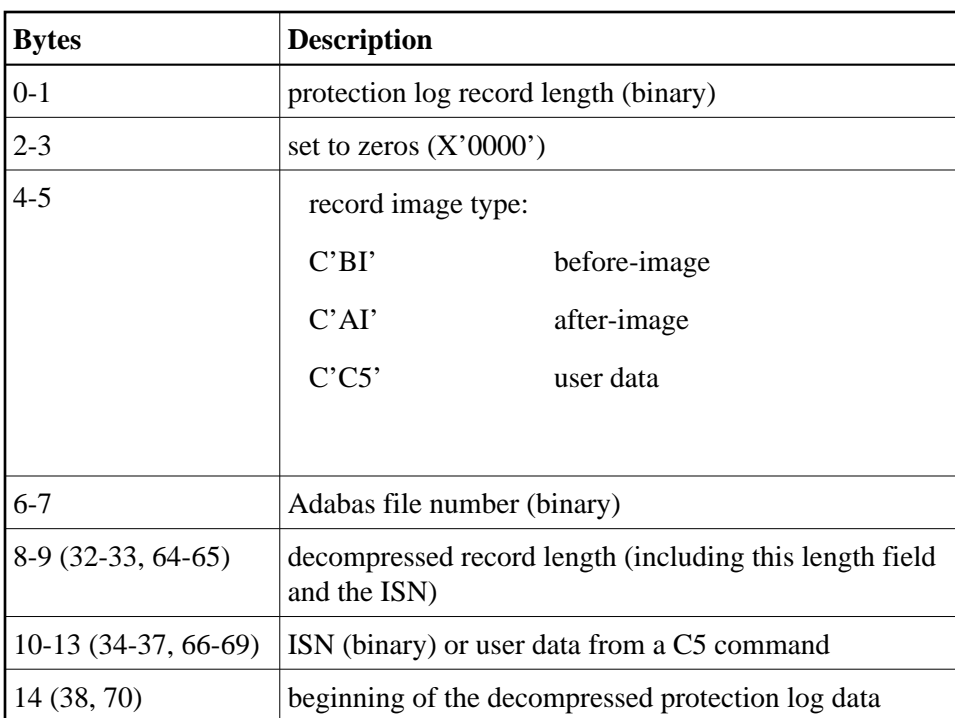

#### **Note:**

The first record in each block is preceded by the two-byte block length and two bytes of nulls or blanks.

The fields of the protection log record are provided in the order, length, and format in which they are defined in the file's FDT. Alphanumeric fields that are longer than the length defined in the FDT are truncated. Numeric fields that are longer than the length defined in the FDT cause ADASEL to end abnormally.

MUs and PEs are preceded by a one-byte binary field containing the number of occurrences.

Variable-length fields have a default length of zero and are preceded by a one-byte field containing the length of the value (including the length field).

If a field defined with the NC suppression option contains a null value, the null value is decompressed by ADASEL to an empty value (blanks or zeros, depending on the field's format). This type of NC field null processing applies only to ADASEL.

### <span id="page-15-0"></span>**LOGINFO**

When "LOGINFO" is specified, the following additional information is included in each record:

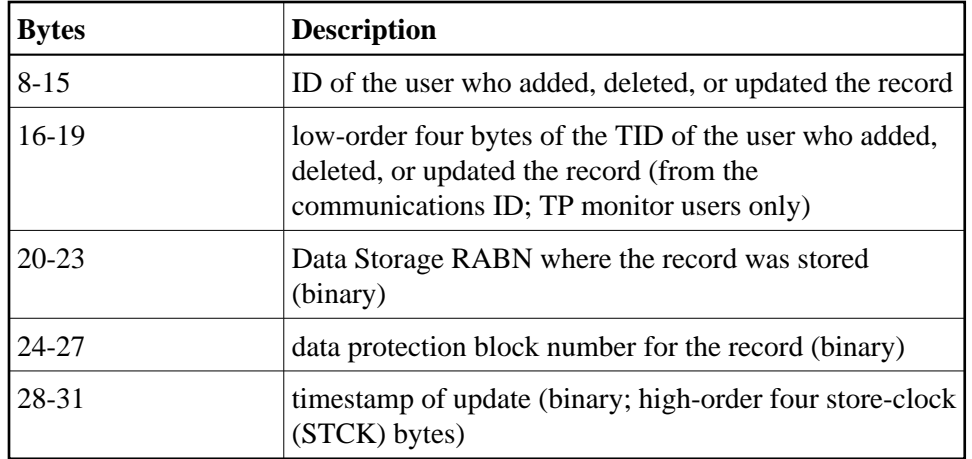

### <span id="page-16-0"></span>**EXTENDED**

When "EXTENDED" is specified, the following additional information is included in each record:

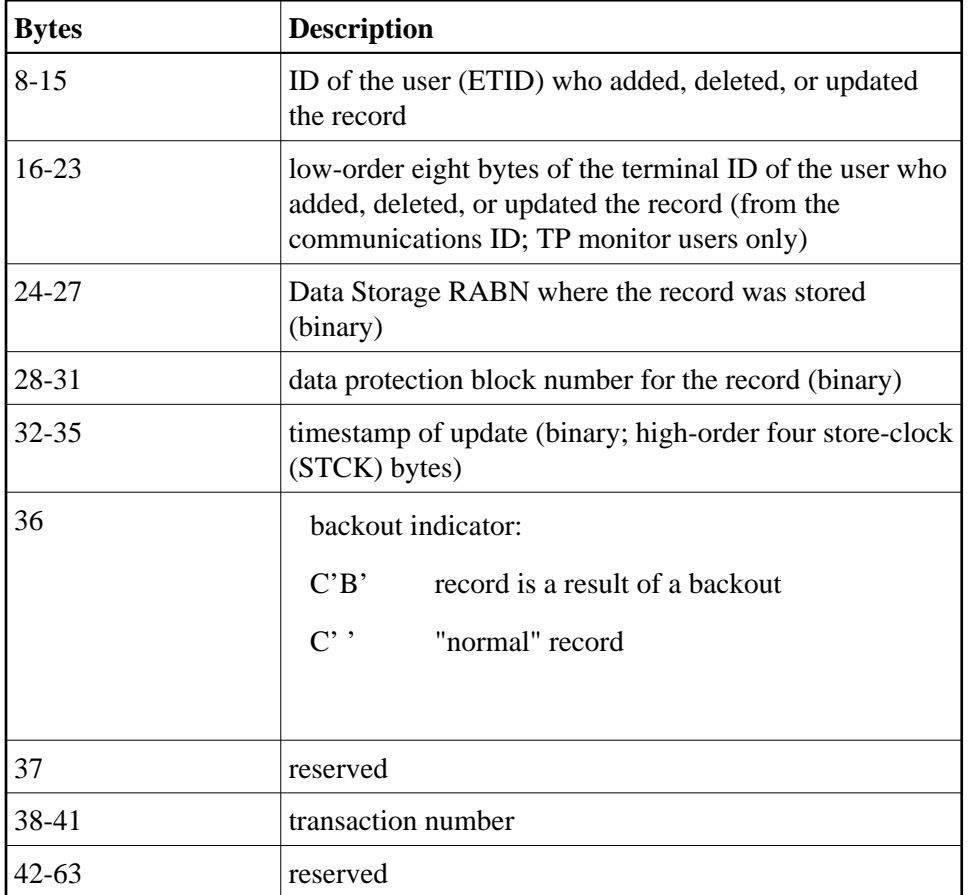

### **Output Dataset Designation**

The EXPA*n* parameter identifies the output dataset. The value of *n* must match the value in the DDEXPA*n*/ EXPA*n* JCL statement. Valid output dataset numbers are 1-20 with no leading zeros:

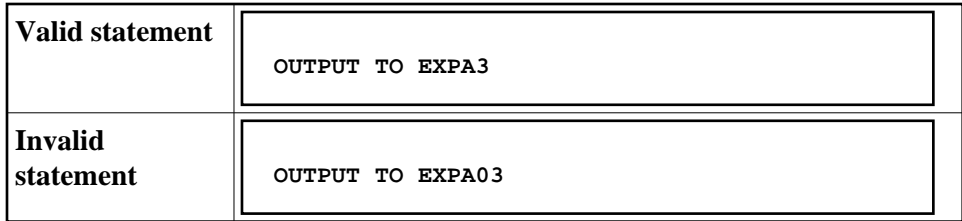

The same rule applies to the DD/EXPAn JCL statement.

*Example:*

Select all records for file 1. Write decompressed records in which the BA field contains "SMITH" or "SMYTH" to DDEXPA1/ EXPA1. Write all others to DDEXPA2/ EXPA2:

```
SELECT ALL RECORDS FROM FILE 1
IF BA ='SMITH' OR BA ='SMYTH'
    THEN OUTPUT TO EXPA1
ELSE
    OUTPUT TO EXPA2
END
```
#### <span id="page-17-0"></span>**NEWPAGE and SKIP Instructions**

The "NEWPAGE" and "SKIP" instructions control page formatting:

- NEWPAGE forces a page eject before displaying the next line; and
- SKIP prints the specified number of blank lines before displaying the next line of data.

#### **Example:**

```
SELECT ALL RECORDS FROM FILE 1
   WITH BA EQUAL 'SMITH' THRU 'SMYTH'
IF BA CHANGES THEN DO
   NEWPAGE
   DISPLAY 'NEW NAME' BA BB BC
   DOEND
ELSE DO
    SKIP 2 LINES
   DISPLAY BA BB BC
   DOEND
END
```